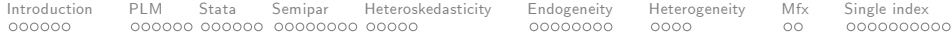

# Semiparametric regression in Stata

#### Vincenzo Verardi

#### 2013 UK Stata Users Group meeting London, UK

### September 2013

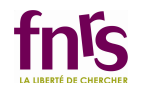

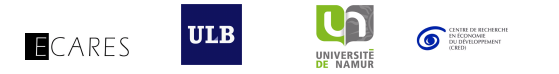

**Biskin**  $\Rightarrow$ 

4 0 8

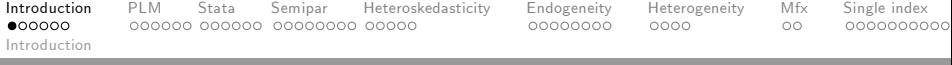

### Semiparametric regression models

#### Semiparametric regression

- Deals with the introduction of some very general non-linear functional forms in regression analysis
- Generally used to fit a parametric model in which the functional form of a subset of the explanatory variables is not known and/or in which the distribution of the error term cannot be assumed to be of a specific type beforehand.
- Most popular semiparametric regression models are the partially linear models and single index models

Remark: for an excellent description of semiparametric estimators, we advice to read the book by Ahamada and Flachaire (2010) from which many of the explanations available here come from.

 $\Omega$ 

**K ロ ▶ | K 伺 ▶ | K ヨ ▶** 

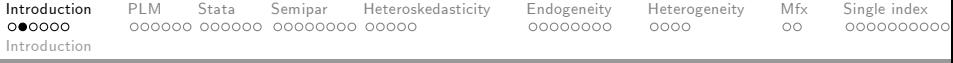

### Semiparametric regression models

#### Partially linear models

- The partially linear model is defined as:  $y = X\beta + m(z) + \varepsilon$
- Advantage 1: This model allows "any" form of the unknown function m
- Advantage 2:  $\hat{\beta}$  is  $\sqrt{n}$ -consistent

### Single index models

- **•** The single index model is defined as:  $y = g(X\beta) + \varepsilon$
- Advantage 1: generalizes the linear regression model (which assumes  $g(\cdot)$  is linear)
- Advantage 2: the curse of dimensionality is avoided as there is only one nonparametric dimension

 $\Omega$ 

 $\left\{ \begin{array}{ccc} 1 & 0 & 0 \\ 0 & 1 & 0 \end{array} \right.$ 

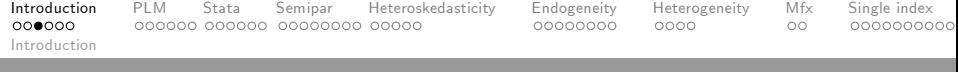

### PLM example

#### Hedonic pricing equation of houses

Wooldridge (2000): What was the effect of a local garbage incinerator on housing prices in North Andover in 1981?

. semipar lprice larea lland rooms bath age if y81==1, nonpar(ldist)

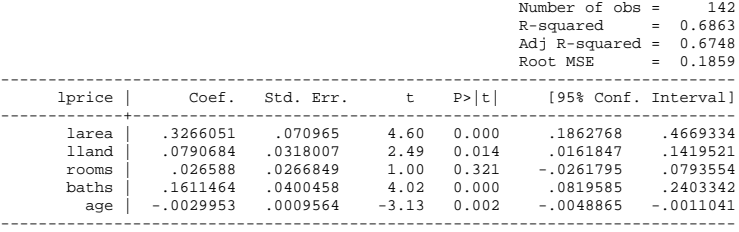

 $QQ$ 

→ 何 ▶ → ヨ ▶ → ヨ

4 D F

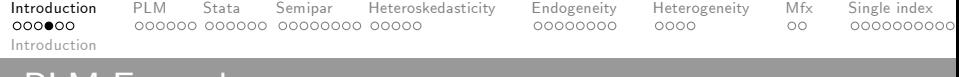

### PLM Example

### Hedonic pricing equation of houses Non-parametric part

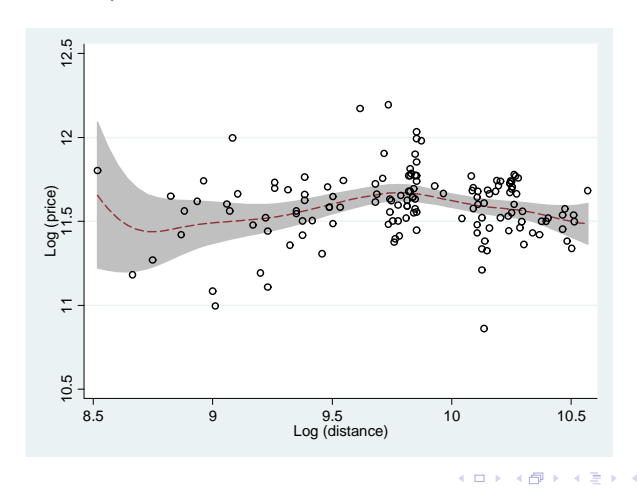

Þ Vincenzo Verardi Semiparametric regression 12/09/2013 5 / 66

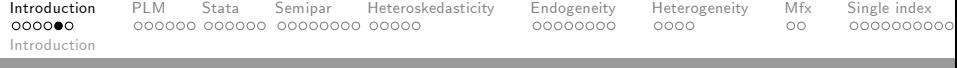

### Single index example

#### Titanic accident

#### What was the probability of surviving the accident?

```
. xi: sml survived female age i.pclass
                i.pclass _Ipclass_1-3 (naturally coded; _Ipclass_1 omitted)
Iteration 0: log likelihood = -485.15013
…
Iteration 6: log likelihood = -471.17626
SML Estimator - Klein & Spady (1993) Number of obs = 1046
                                                    Wald chi2(4) = 27.30<br>Prob > chi2 = 0.0000
Log likelihood = -471.17626 Prob > chi2 = 0.0000
------------------------------------------------------------------------------
    survived | Coef. Std. Err. z P>|z| [95% Conf. Interval]
-------------+----------------------------------------------------------------
female | 3.220109 .6381056 5.05 0.000 1.969445 4.470772
  age | -.0334709 .0076904 -4.35 0.000 -.0485438 -.0183981<br>10335076 -1.360299 .370819 -3.67 0.000 -2.087091 -.6335076
  _Ipclass_2 | -1.360299 .370819 -3.67 0.000 -2.087091 -.6335076
                             _Ipclass_3 | -3.605414 .8002326 -4.51 0.000 -5.173842 -2.036987
------------------------------------------------------------------------------
```
 $QQ$ 

イロト イ押ト イヨト イヨト

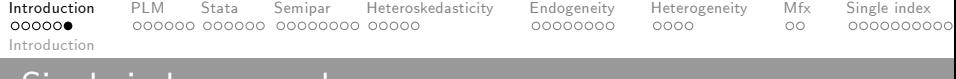

### Single index example

### Titanic accident Non-parametric part

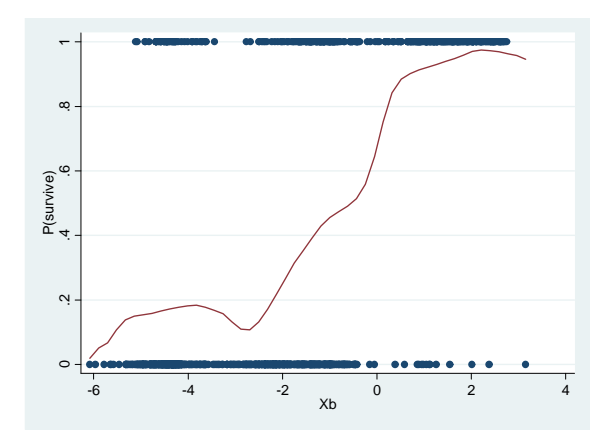

4 0 8

 $\leftarrow$   $\leftarrow$   $\leftarrow$ 

÷.

 $-4$  $\rightarrow$  $\sim$  Þ

 $299$ 

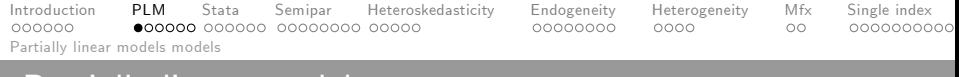

# Partially linear models

### Quantitative dependent variable models

- Fractional polynomials
- Splines
- **Additive models**
- Yatchew's difference estimator
- Robinsonís double residual estimator
- $\bullet$  ...

### Qualitative dependent variable models

- **•** Fractional polynomials
- Splines
- Generalized additive models

...

4 D F

 $QQ$ 

 $-4.25 + 4.$ 

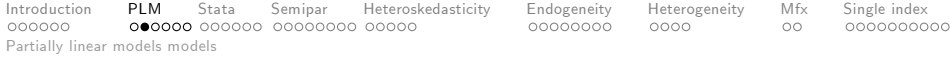

# Fractional polynomial

The **partially linear model** is defined as:  $y = X\beta + m(z) + \varepsilon$ 

- In fractional polynomial models,  $m(z)=\stackrel{k}{\Sigma}$  $\sum$  γ<sub>i</sub>z<sup>p</sup><sub>i</sub>  $i=1$
- $\bullet$  Powers  $p_i$  are taken from a predetermined set  $S = \{-2, -1, -0.5, 0, 0.5, 1, 2, 3\}$  where  $z^{0}$  is taken as  $ln(z)$
- Generally  $k = 2$  is sufficient to have a good fit
- For  $\ell$  "repeated" powers  $\bm{p}$ , we have  $\sum^{\ell}$ ∑  $\sum_{i=1}^{k} \gamma_i z^p \left[ \ln(z) \right]^{i-1}$
- All combinations of powers are fitted and the "best" fitting model (e.g. according to the AIC) is retained.
- As a fully parametric model, it is extremely easy to handle and can be generalized to non-linear regression models
- This model can be extended to qualitative dependent variable models without major problems  $\left\{ \begin{array}{ccc} 1 & 0 & 0 \\ 0 & 1 & 0 \end{array} \right.$

 $200$ 

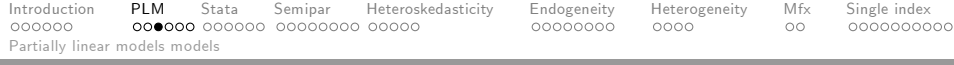

# Spline regression

The **partially linear model** is defined as:  $y = X\beta + m(z) + \varepsilon$ 

• In spline regression models

$$
m(z)=\textstyle\sum\limits_{j=1}^p\gamma_jz^j+\textstyle\sum\limits_{\ell=1}^q\gamma_{\rho\ell}(z-k_\ell)_+^p+\epsilon
$$

- Polynomial splines tend to be highly correlated. To deal with this, splines can be represented as B-spline bases which are, in essence, a rescaling of each of the piecewise functions.
- This model can easily be extended to qualitative dependent variable models
- Spline estimation is sensitive to the choice of the number of knots and their position. To reduce the impact of this choice, a penalization term can be introduced
- Penalized splines: estimate *γ* minimizing the following criterion  $\sum^{n}$  $\sum_{i=1}^{n} [y_i - x_i^t \beta - m(z_i)]^2 + \lambda \int [m''(z)]^2 dz$ ∑ (ロ) (個) (差) (差)

 $200$ 

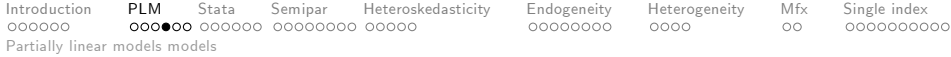

# Additive models

The **partially linear model** is defined as:  $y = X\beta + m(z) + \varepsilon$ 

- This is a special case of an additive separable model  $y = \beta_0 + \sum\limits_{i=1}^{D}$ ∑  $\sum_{d=1} m_d(z_d) + \varepsilon$  that can be estimated using backfitting
- The backfitting algorithm (that is equivalent to a penalized likelihood approach)

$$
\bullet\ \ \textsf{Initializes}\ \hat{\beta}_0=\bar{y};\ \hat{m}_d\equiv m_d^0,\ \forall d\ \textsf{such that}\ \sum_d \hat{m}_d=0
$$

Repeats till convergence:

¢

For each predictor 
$$
j
$$
:  
\n
$$
\hat{m}_d \leftarrow \text{smooth}\left[\left(y - \hat{\beta}_0 - \sum_{k \neq d}^D \hat{m}_k\right) | z_d\right]
$$
\n
$$
\hat{m}_d \leftarrow \hat{m}_d - \overline{\hat{m}}_d
$$

This algorithm can easily be extended to qualitative dependent variable models イロト イ押ト イヨト イヨト

 $\Omega$ 

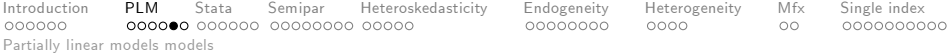

# Yatchew's (1998) difference estimator

The **partially linear model** is defined as:  $y = X\beta + m(z) + \varepsilon$ 

- For the difference estimator, start by sorting the data according to z
- $\bullet$  Estimate the model in difference  $\Delta y = \Delta X\beta + \Delta m(z) + \Delta \varepsilon$
- $\bullet$  If m is smooth, single-valued with bounded first derivative and if z has a compact support,  $\Delta m(z)$  cancels out when the number of observation increases. Parameter vector *β* can be consistently estimated without modelling  $m(z)$  explicitly
- Finally  $m(z)$  can be estimated regressing  $(y X\hat{\beta})$  on z nonparametrically
- By selecting the order of differencing sufficiently large (and the optimal differencing weights), the estimator approaches asymptotic efficiency

 $200$ 

イロト イ部 トメ ヨ トメ ヨト

Introduction PLM Stata Semipar Heteroskedasticity Endogeneity Heterogeneity Mfx Single index Partially linear models models

# Robinsonís (1988) double residual estimator

The **partially linear model** is defined as:  $y = X\beta + m(z) + \varepsilon$ 

- For the double residual estimator, take the expected value conditioning on z:  $E(y|z) = E(X|z)\beta + m(z) + E(\varepsilon|z)$  $\overline{\phantom{a}}$
- 0 We therefore have that  $\underbrace{y - E(y|z)}$  $\overbrace{ }$   $\overbrace{ }$   $\overbrace{$ *ε*1 *ε*2  $=\underbrace{(X - E(X|z))}$  $\overbrace{ }$   $\overbrace{ }$   $\overbrace{$ *β* + *ε*
- By estimating  $E(y|z)$  and  $E(X|z)$  using some nonparmatetric regression method and replacing them in the above equation, it is possible to estimate *β* consistently without modelling  $m(z)$  explicitly:  $\hat{\beta} = (\hat{\epsilon}_2^{\prime} \hat{\epsilon}_2)^{-1} \hat{\epsilon}_2^{\prime} \hat{\epsilon}_1$
- Finally  $m(z)$  can be estimated by regressing  $(y X\hat{\beta})$  on z nonparametrically
- This estimator reaches the asymptotic efficiency bound  $V = \frac{\sigma_{\varepsilon}^2}{n\sigma_{\varepsilon_2}^2}$ K ロンス 御 > ス ヨ > ス ヨ > 一 ヨ

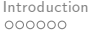

Introduction PLM Stata Semipar Heteroskedasticity Endogeneity Heterogeneity Mfx Single index

### Some estimators available in Stata

### Semi-non-parametric

Fractional polynomials: fracpoly and mfp Splines: mkspline, bspline, mvrs Penalized splines: pspline Generalized additive models: gam

### Semi-parametric

Yatechew's partially linear regression: plreg Robinson's partially linear regression: semipar

In this talk we will concentrate on semipar. However, many of the presented results could be used for the other estimators !

4 D F

. . . . . <del>.</del>

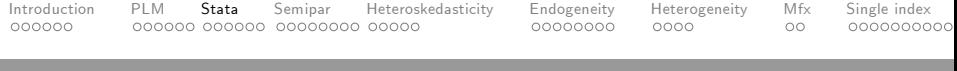

# Example

Let us generate a weird semiparametric model

- $\bullet$  set obs 1000
- drawnorm e
- $\bullet$  generate z=(uniform()-0.5)\*30
- generate x1=z+invnorm(uniform())
- generate x2=z+invnorm(uniform())
- generate x3=z+invnorm(uniform())
- $\bullet$  generate  $y=x1+x2+x3+e$
- replace  $y=(10*sin(abs(z)))*(z\lt-pi)+y$

To be useful, the partially linear model should estimate consistently both the parametric AND the non-parametric part. If one of the two is poorly estimated the other one will be as well. Let us compare the estimators in Stata イロト イ押ト イヨト イヨト  $QQQ$ 

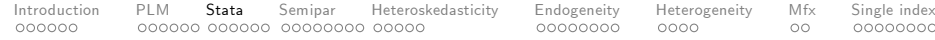

# Fractional polynomial regression

. mfp regress y z x\*, df(1, z:10)

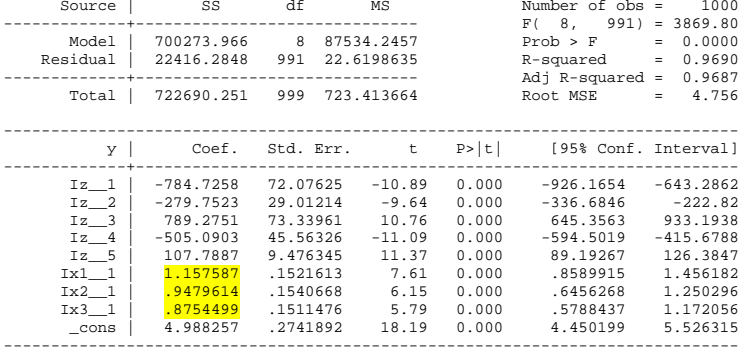

K ロ ▶ K 個 ▶ K 로 ▶ K 로 ▶ - 로 - K 9 Q @

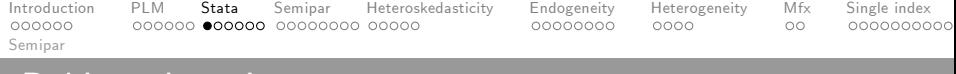

### Robinson's estimator

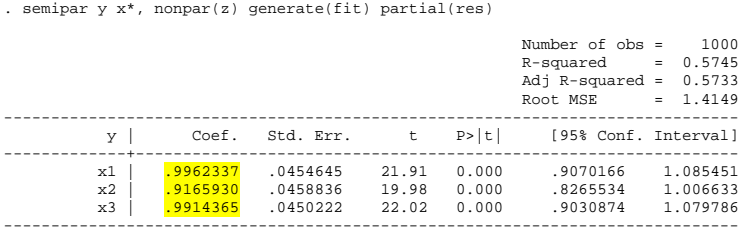

 $2990$ 

K ロ K K 御 K K 君 K K 君 K

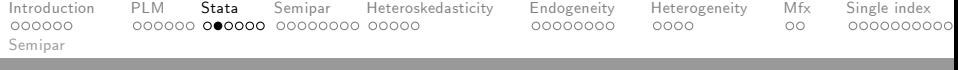

# Penalized spline

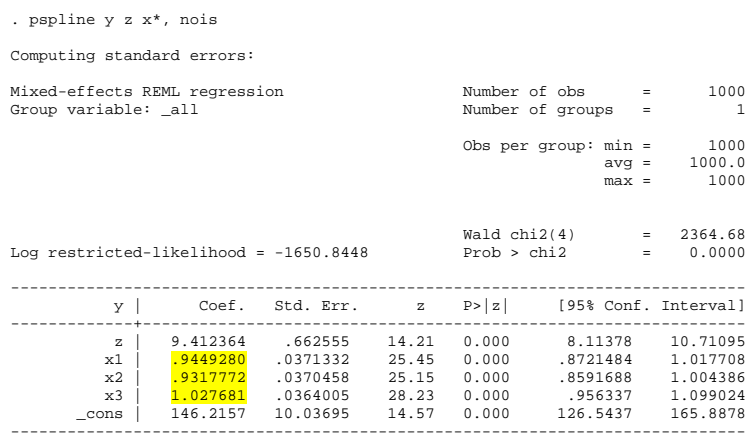

 $2990$ 

K ロ K K 御 K K 君 K K 君 K

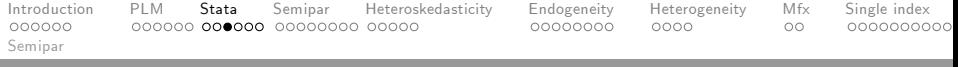

# Spline

. mvrs regress y z x\*, df(1, z:10)

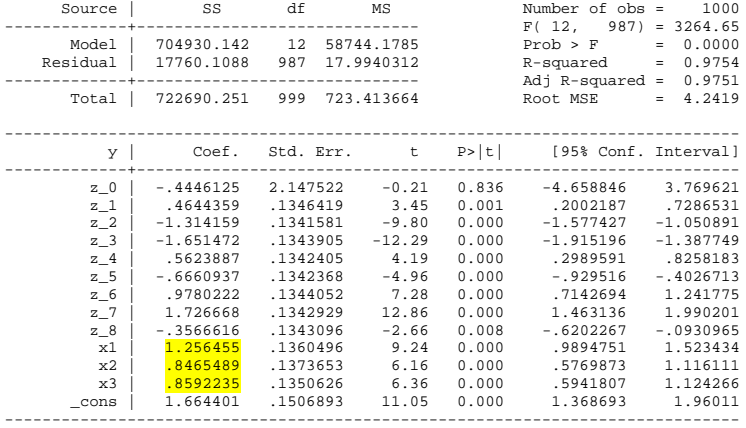

**K ロ ▶ K 御 ▶ K 君 ▶ K 君 ▶ 「君」 の 9,0^** 

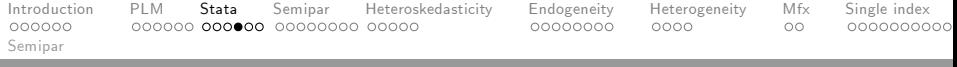

# Yatchew's estimator

. plreg y x\*, nlf(z) gen(fit)

Partial Linear regression model with Yatchew's weighting matrix

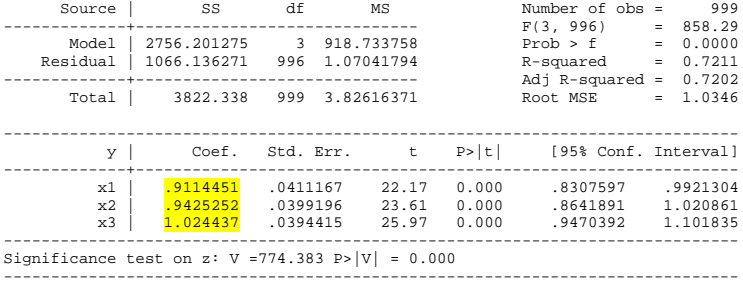

K ロ ▶ K 個 ▶ K 로 ▶ K 로 ▶ - 로 - K 9 Q @

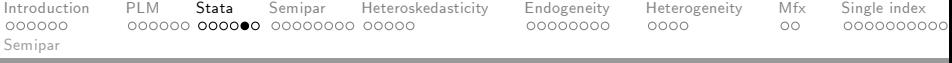

# Generalized additive model

. gam y x\* z, df(1, z:10)

1000 records merged.

Generalized Additive Model with family gauss, link ident.

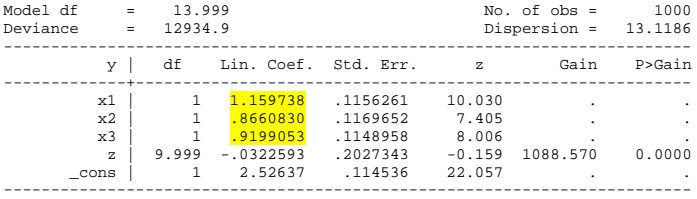

 $E = \Omega Q$ 

イロト イ部 トイヨ トイヨト

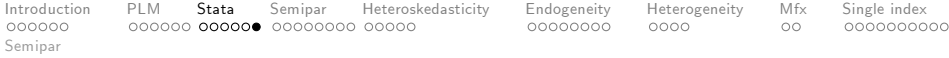

# Predicted non-linear function

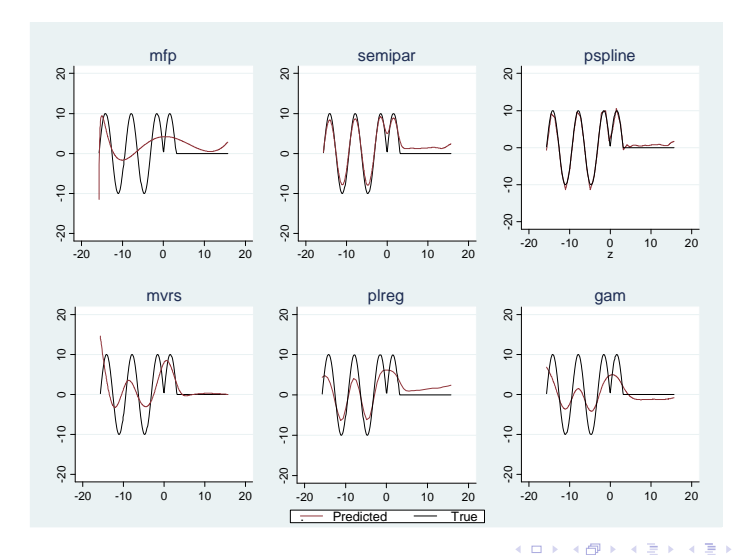

Þ Vincenzo Verardi Semiparametric regression 12/09/2013 22 / 66

Introduction PLM Stata Semipar Heteroskedasticity Endogeneity Heterogeneity Mfx Single index

# Example from plreg (Yatchew, 2003)

### Assess scale economies in electricity distribution.

- Data for that example come from the survey of 81 municipal electricity distributors in Ontario, Canada, in 1932.
- The cost of distributing electricity is modeled in a simple Cobb-Douglas framework, where
	- tc is the log of total cost per customer
	- cust is the log of number of customers
- Control variables are the log of wage rate (wage), of price of capital (pcap), of kilowatt hours per customer (kwh) and of kilometers of distribution wire per customer (kmwire), a dummy variable for the public utility commissions that deliver additional services (puc), the remaining life of distribution assets (life) and the load factor (lf).

 $\Omega$ 

イロト イ押ト イヨト イヨト

Introduction PLM Stata Semipar Heteroskedasticity Endogeneity Heterogeneity Mfx Single index

Robinsonís double residual estimator

### Running semipar using the example from plreg

. semipar tc wage pcap puc kwh life lf kmwire, nonpar(cust) gen(func)

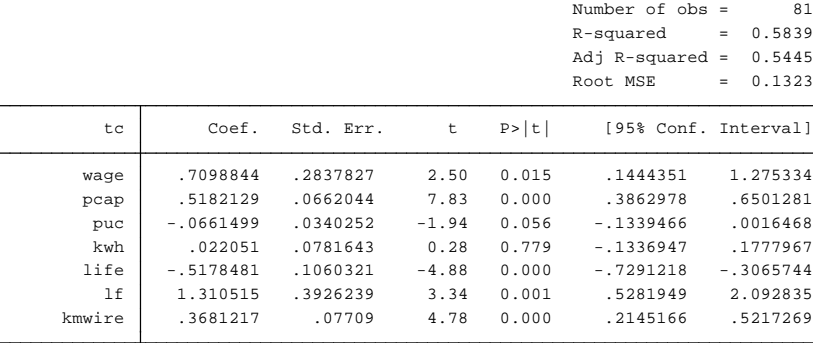

イロト イ押 トイヨト イヨ

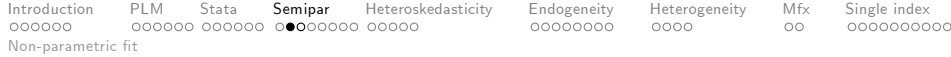

# Running semipar using the example from plreg

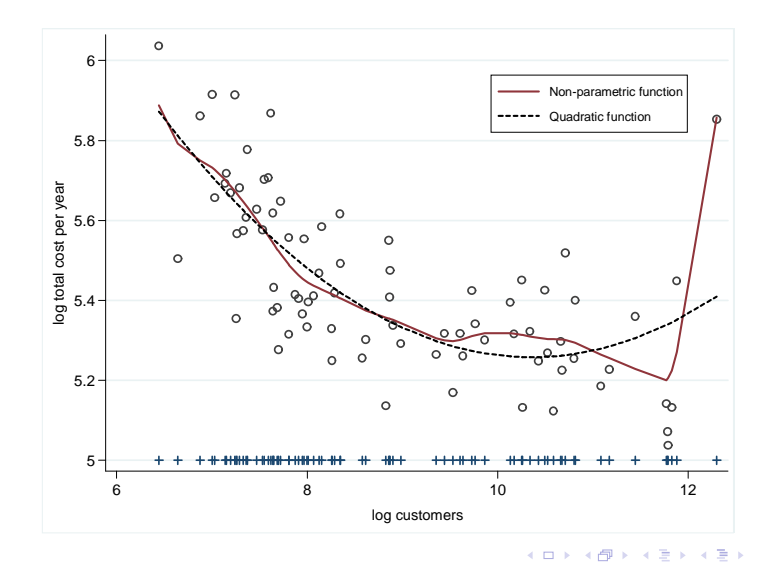

Þ Vincenzo Verardi Semiparametric regression 12/09/2013 25 / 66

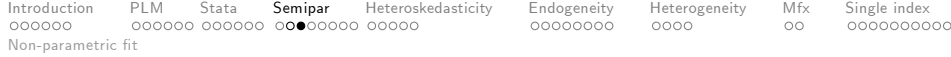

### Semiparametric estimators are noisy in sparse regions

### **Trimming**

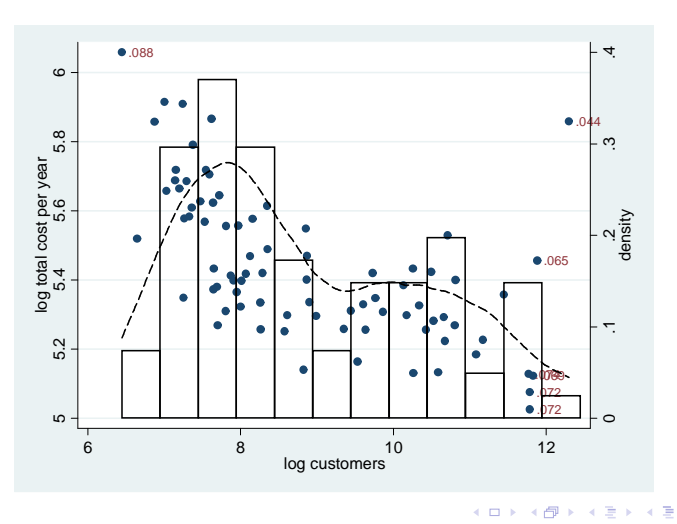

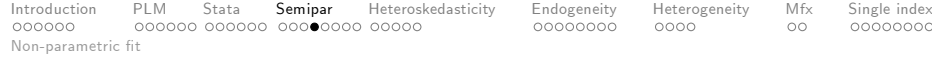

# Same example with trimming at  $f(z)=0.05$

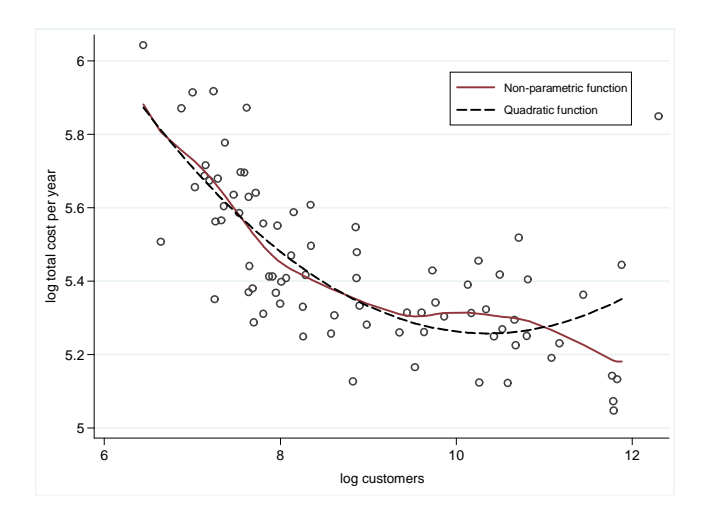

4 日下

×.  $\sim$  $-4$ ÷ ×

Þ Vincenzo Verardi Semiparametric regression 12/09/2013 27 / 66

E

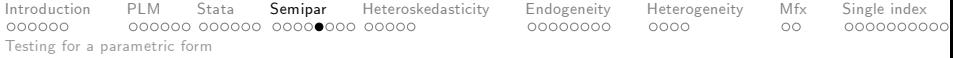

# Testing for a specific parametric form

### Test

- Hardle and Mammen (1993) propose a testing procedure based on square deviations between the nonparametric kernel estimator  $\hat{m}(z_i)$  (with bandwidth h) and a parametric regression  $\hat{f}(z_i, \theta)$
- The test statistic they propose is  $\mathcal{T}_n = n\sqrt{h}\sum_{i=1}^n \left(\hat{m}(z_i) - \hat{f}(z_i, \theta)\right)^2 \pi(z_i)$  where  $\pi(\cdot)$  is an optional weight function
- To obtain critical values, Hardle and Mammen (1993) suggest using wild bootstrap
- An absence of rejection of the null means that the polynomial adjustment is suitable

 $200$ 

 $\left\{ \begin{array}{ccc} 1 & 0 & 0 \\ 0 & 1 & 0 \end{array} \right.$ 

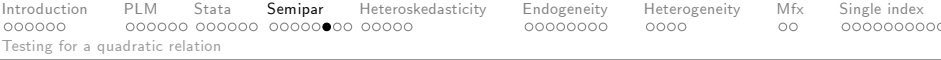

### Testing for a parametric fit in the above example

. semipar tc wage pcap puc kwh life lf kmwire, nonpar(cust)  $test(2)$ 

Simulation the distribution of the test statistic bootstrap replicates (100) ----+--- 1 ---+--- 2 ---+--- 3 ---+--- 4 ---+--- 5 .................................................. 50

.................................................. 100

H0: Parametric and non-parametric fits are not different ------------------------------------------------------- Standardized Test statistic T: 1.2186131 Critical value (95%): 1.9599639 Approximate P-value: .24

…

**KOD KARD KED KED B YOUR** 

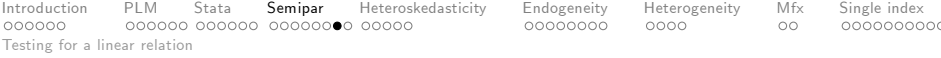

### Testing for a parametric fit in the above example

. semipar tc wage pcap puc kwh life lf kmwire, nonpar(cust) test(1)

Simulation the distribution of the test statistic bootstrap replicates (100) ----+--- 1 ---+--- 2 ---+--- 3 ---+--- 4 ---+--- 5 .................................................. 50 .................................................. 100

H0: Parametric and non-parametric fits are not different ------------------------------------------------------- Standardized Test statistic T: 1.193676 Critical value (95%): 1.959964 Approximate P-value: .25

…

 $=$   $\Omega$ 

 $\left\{ \begin{array}{ccc} 1 & 0 & 0 \\ 0 & 1 & 0 \end{array} \right.$ 

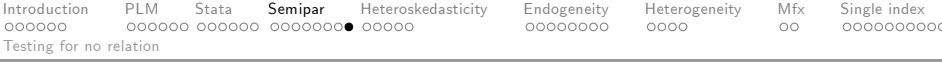

### Testing for a parametric fit in the above example

. semipar tc wage pcap puc kwh life lf kmwire, nonpar(cust)  $test(0)$ 

Simulation the distribution of the test statistic bootstrap replicates (100) ----+--- 1 ---+--- 2 ---+--- 3 ---+--- 4 ---+--- 5 .................................................. 50 .................................................. 100

```
H0: Parametric and non-parametric fits are not different
    -------------------------------------------------------
Standardized Test statistic T: 3.5257177
Critical value (95%): 1.959964
Approximate P-value: 0
```
…

 $\Omega$ 

 $\left\{ \begin{array}{ccc} 1 & 0 & 0 \\ 0 & 1 & 0 \end{array} \right.$ 

Introduction PLM Stata Semipar Heteroskedasticity Endogeneity Heterogeneity Mfx Single index

### Robinsonís double residual estimator

The **partially linear model** is defined as:  $y = X\beta + m(z) + \varepsilon$ 

- **•** For the double residual estimator, take the expected value conditioning on z:  $E(y|z) = E(X|z)\beta + m(z) + E(\varepsilon|z)$  $\overline{a}$
- We therefore have that  $\underbrace{y E(y|z)}$  $\overbrace{\epsilon_1}$ *ε*1  $=\underbrace{(X - E(X|z))}$  $\overbrace{\phantom{aaaaa}}^{g_2}$ *ε*2 *β* + *ε*
- By estimating  $E(y|z)$  and  $E(X|z)$  using some nonparmatetric regression method and replacing them in the above equation, it is possible to estimate consistently *β* without modelling  $\epsilon$ xplicitly  $m(z)$ :  $\hat{\beta} = \left( \hat{\epsilon}_2^\prime \hat{\epsilon}_2 \right)^{-1} \hat{\epsilon}_2^\prime \hat{\epsilon}_1$

 $\Omega$ 

0

イロト イ押ト イヨト イヨト

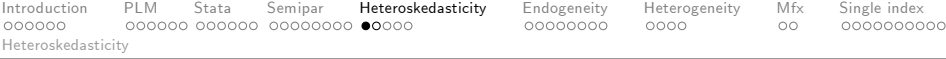

### Dealing with heteroskedasticity and clustering

#### Robust-to-heteroskedasticity covariance matrix

- To deal with heteroskedasticity the parametric part of the model could be estimated using FGLS
- Since the estimations are not biased in case of heteroskedasticity, a simple alternative is to correct the variance of the betas using Hubert-White sandwich covariance matrix
- $\bullet$  In case of general heteroskedasticity:  $V(\hat{\beta}) = \left(\tilde{\epsilon}_2^{\prime}\hat{\epsilon}_2\right)^{-1}\hat{\epsilon}_2^{\prime}\hat{\epsilon}\hat{\epsilon}^{\prime}\hat{\epsilon}_2\left(\hat{\epsilon}_2^{\prime}\hat{\epsilon}_2\right)^{-1}$
- For clustered data:  $V(\hat{\beta}) = \left(\hat{\epsilon}_2' \hat{\epsilon}_2\right)^{-1} \sum_{k=1}^{n_c}$ ∑  $\sum_{j=1}^{n_c} u_j u_j' \left(\hat{\epsilon}_2' \hat{\epsilon}_2\right)^{-1}$  with

 $u_j = \sum_i \hat{\varepsilon}_i x_i$  where  $\hat{\varepsilon}_i$  is the residual for the i<sup>th</sup> observation and  $x_i$  is a row vector of predictors including the constant and  $n_c$ is the number of clusters.

 $200$ 

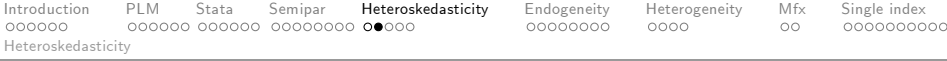

### Previous example BUT controlling for heteroskedasticity

. semipar tc wage pcap puc kwh life lf kmwire, nonpar(cust) robust

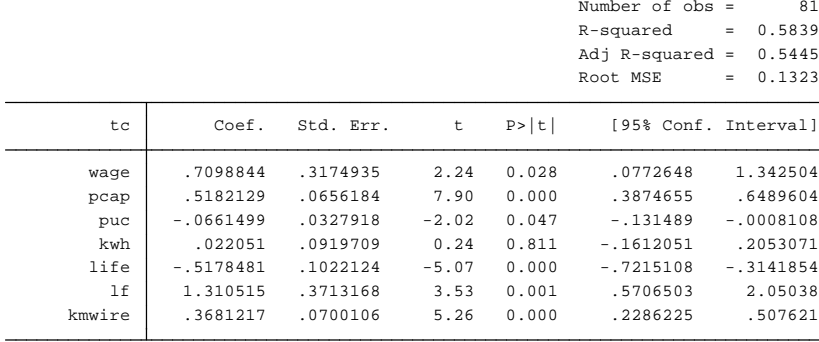

∢ □ ▶ .⊀ 何 ▶ .∢ ∃ ▶ .∢

 $\Omega$ 

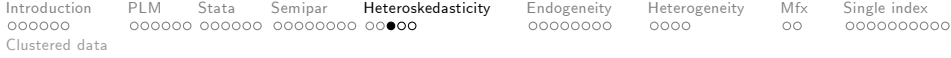

### Generating clustered data in the example

#### Expanding the dataset without bringing new information

- $\bullet$  Generate an identifier for each individual (gen id=\_n)
- Expand the dataset 3 times (expand 3)
- In this case we have perfect within cluster correlation
- If we use a standard (or even a robust-to-heteroskedasticity) covariance matrix, the inflation of  $n$  would shrink the standard errors and inflate the t-statistics.
- We must use the clustered variance.

 $200$ 

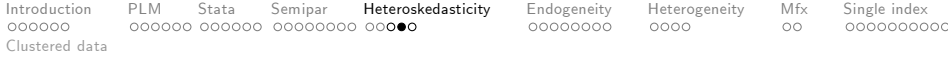

### Extended dataset without cluster correction

. semipar tc wage pcap puc kwh life lf kmwire, nonpar(cust)

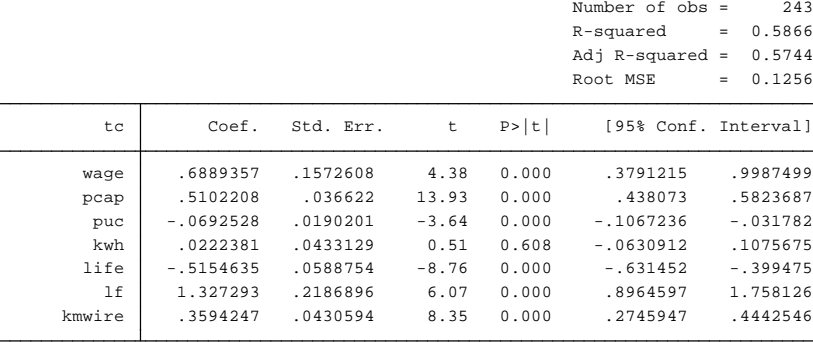

L,

 $4$  ロ }  $4$   $4$   $9$  }  $4$   $\equiv$  }  $-4$ 

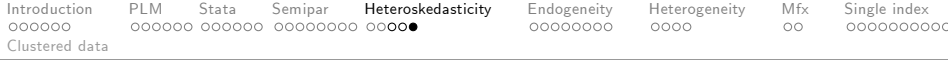

### Extended dataset with the cluster correction

. semipar tc wage pcap puc kwh life lf kmwire, nonpar(cust) cluster(id)

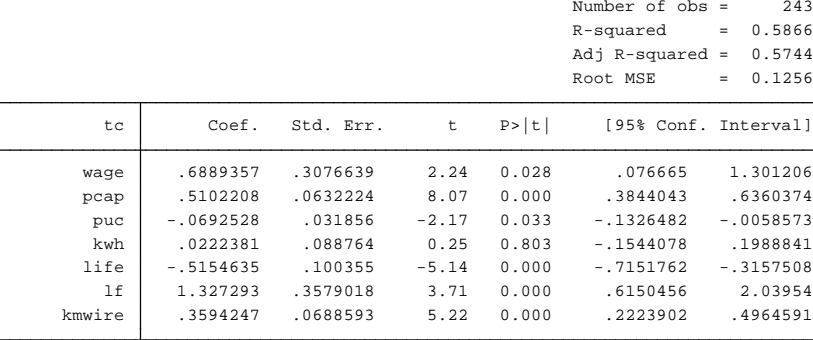

L,

イロト イ押 トイヨト イヨ

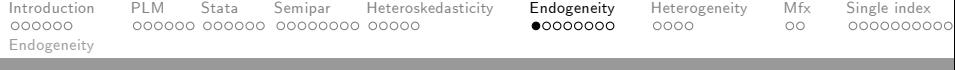

### Dealing with endogeneity

#### Standard IV

- We have a model  $y = X\beta + \varepsilon$  where  $E(\varepsilon|X) \neq 0$
- $\bullet$  We need to find relevant and exogenous instruments W and estimate  $\hat{\beta}_{IV} = \left( X' P_W X \right)^{-1} X' P_W y$
- $P_W = W(W'W)^{-1}W'$  is the part of X explained by W i.e. OLS fitted values from  $X = W + \nu$
- Equivalently,  $\hat{\beta}_{\mathcal{IV}} = \left( X'X \right)^{-1} X' y$  of the model  $y = X\beta + \gamma \hat{v} + \varepsilon$  (CFA)

 $200$ 

イロト イ押ト イヨト イヨト

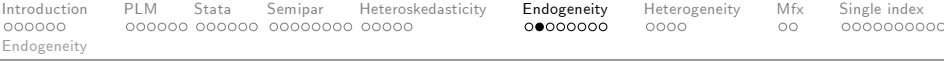

### Semiparametric IV

- We have a model  $y = X\beta + m(z) + \varepsilon$  where  $E(\varepsilon|X) \neq 0$  but  $E(\varepsilon|z) = 0$
- The double residual estimator is an OLS estimation of

$$
\underbrace{y - \widehat{E(y|z)}}_{\tilde{y}} = \underbrace{\left(X - \widehat{E(X|z)}\right)}_{\tilde{X}} \beta + \varepsilon
$$

We therefore have that

$$
\hat{\beta} = (\tilde{X}' P_W \tilde{X})^{-1} \tilde{X}' P_W \tilde{y}
$$

$$
V (\hat{\beta}) = \sigma_{\varepsilon}^2 (\tilde{X}' P_W \tilde{X})^{-1}
$$

 $200$ 

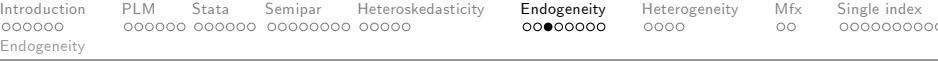

#### Semiparametric IV

- $\bullet$  We have a model  $y = X\beta + m(z) + \varepsilon$  where  $E(\varepsilon|X) = 0$  but  $E(\varepsilon|z) \neq 0$
- **•** For the double residual estimator, take the expected value conditioning on z:  $E(y|z) = E(X|z)\beta + m(z) + E(\varepsilon|z)$  $\rightarrow 0$
- $\bullet$  However in this case  $E(y|z)$  and  $E(X|z)$  cannot be consistently estimated using a nonparametric regression since z is endogenous
- $\bullet$  An appealing solution would be to condition on  $W$ :  $E(y|W) = E(X|W)\beta + E(m(z)|W) + E(\varepsilon|W)$  but in this case the non-parametric part does not cancel out
- It is a complicated problem!

 $200$ 

**KO K K A A K K E K K** 

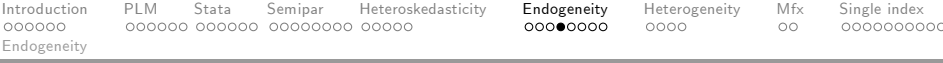

### Semiparametric IV

- Assume that W is correlated to z, not to  $\varepsilon$ , such that  $z =$  $W\pi + \nu$  and  $E(\nu|W) = 0$
- $\bullet$  If  $E(\varepsilon|z,v) = \rho v$ , then  $\varepsilon = \rho v + \eta$  and the partially linear model becomes  $y = X\beta + m(z) + \rho v + \eta$
- Applying the double residual principle, we have  $y - E(y|z) = (X - E(X|z)) \beta + \rho (v - E(y|z)) + \eta$
- $\nu$  should be estimated using the residuals fitted from  $z =$  $W\pi + \nu$  (i.e. the first stage of IV)

 $200$ 

 $\left\{ \begin{array}{ccc} 1 & 0 & 0 \\ 0 & 1 & 0 \end{array} \right.$ 

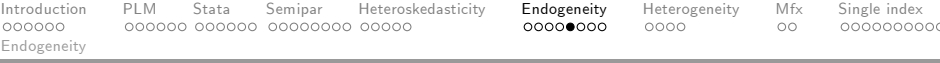

#### Stata example

Let's reproduce the return-to-education example of Wooldridge as presented in ivreg2.sthlp

bcuse/mroz.dta

### First Stage

- **•** reg educ age kidslt6 kidsge6 exper expersq
- predict res, res

### Second stage

bootstrap: semipar lwage exper expersq res, nonpar(educ) nograph

 $QQ$ 

**K ロ ト K 何 ト K ヨ ト K ヨ** 

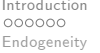

Introduction PLM Stata Semipar Heteroskedasticity Endogeneity Heterogeneity Mfx Single index

### Dealing with endogeneity in the non-parametric part

#### Stata example - first stage

. reg educ age kidslt6 kidsge6 exper expersq

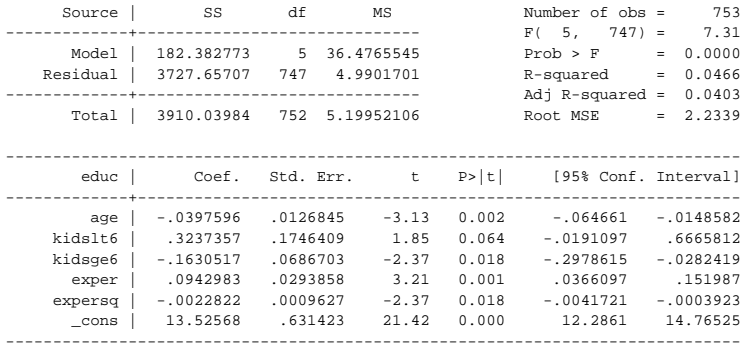

イロト イ押ト イヨト イヨト

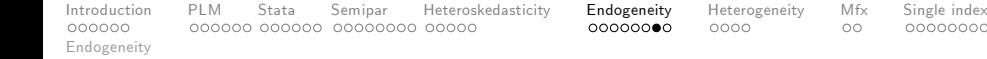

#### Stata example - second stage

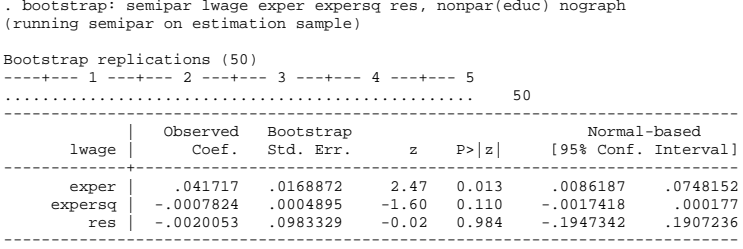

 $QQ$ 

イロト イ押 トイヨト イヨ

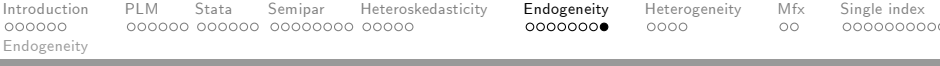

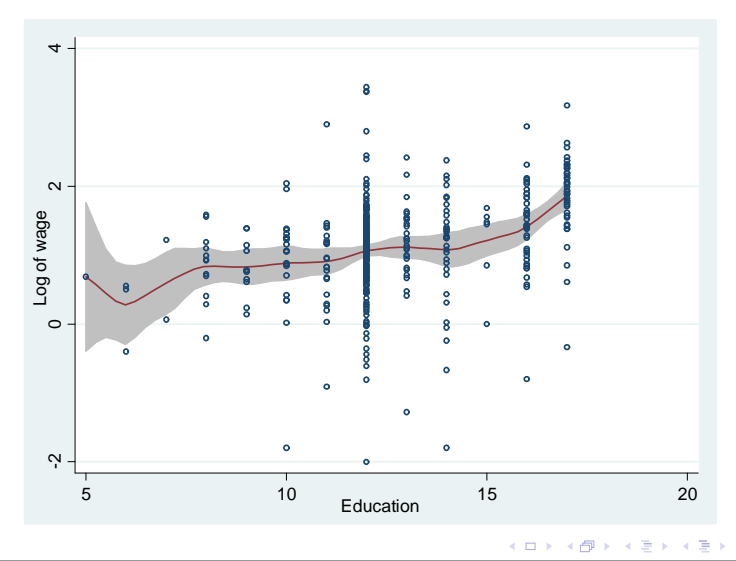

Vincenzo Verardi Semiparametric regression 12/09/2013 45 / 66

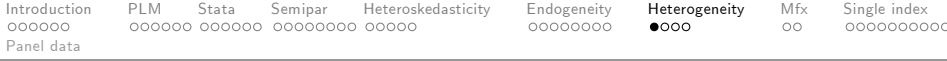

### Panel data

- Consider a general panel data semiparametric model  $y_{i,\tau} = x_{i,\tau}^t \beta + m(z_{i,\tau}) + \alpha_i + \varepsilon_{i,\tau}, \quad i = 1, ..., n; \tau = 1, ..., T$
- A first difference estimator would be  $\Delta y_{i,\tau} = \Delta x_{i,\tau}^t \beta + [m(z_{i,\tau}) - m(z_{i,\tau-1})] + \Delta \varepsilon_{i,\tau}$
- Baltagi and Li (2002) show that  $[m(z_{i,\tau}) m(z_{i,\tau-1})]$  can be estimated by series estimator  $[p^k(z_{i,\tau}) - p^k(z_{i,\tau-1})]\gamma$  and suggest fitting

$$
\Delta y_{i,\tau} = \Delta x_{i,\tau}^t \beta + [p^k(z_{i,\tau}) - p^k(z_{i,\tau-1})]\gamma + \Delta \varepsilon_{i,\tau}
$$

- Having estimated  $\hat{\beta}$ , it is easy to fit the fixed effects  $\hat{\alpha}_i$  and estimate the error component residual  $\hat{u}_{i,\tau} = y_{i,\tau} - x_{i,\tau}^{\tau} \hat{\beta} - \hat{\alpha}_i = m(z_{i,\tau}) + \varepsilon_{i,\tau}.$
- The curve *m* can be fitted by regressing  $\hat{u}_{i,\tau}$  on  $z_{i,\tau}$  using some standard non-parametric regression estimator.

 $\Omega$ 

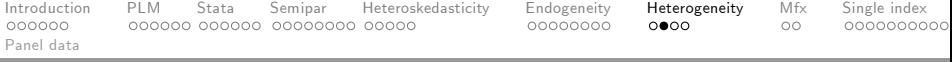

#### Simple example

- $\bullet$  set obs 1000
- drawnorm x1-x3 e
- gen d=round(uniform()\*250)
- replace  $x3=x3+d/100 \implies corr(d,x3)=0.55$
- $\bullet$  gen  $y=x1+x2+x3+x3^2+4+e$
- bysort d: gen t=\_n
- **o** tsset d t
- xtsemipar y x1 x2, nonpar(x3)

 $\equiv$   $\cap$   $\alpha$ 

 $\mathcal{A} \cap \mathcal{B} \rightarrow \mathcal{A} \ni \mathcal{B} \rightarrow \mathcal{A} \ni \mathcal{B} \rightarrow \mathcal{B}$ 

4 D F

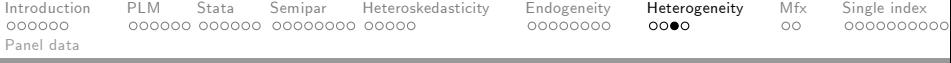

#### Simple example

 $x + \text{normal}$  x  $x + \text{normal}$   $x^2$ ,  $x^2$ , nonpart  $(x^2)$ 

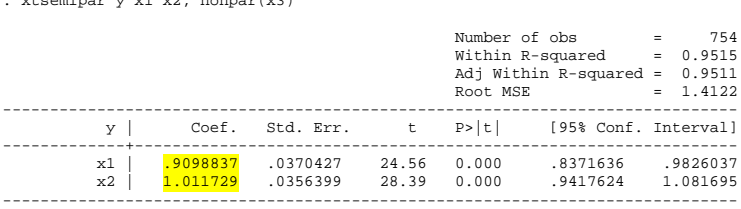

イロト イ押 トイヨト イヨ

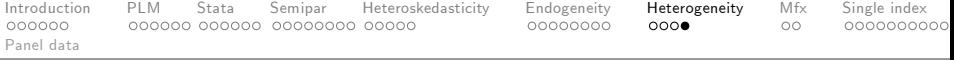

#### Simple example

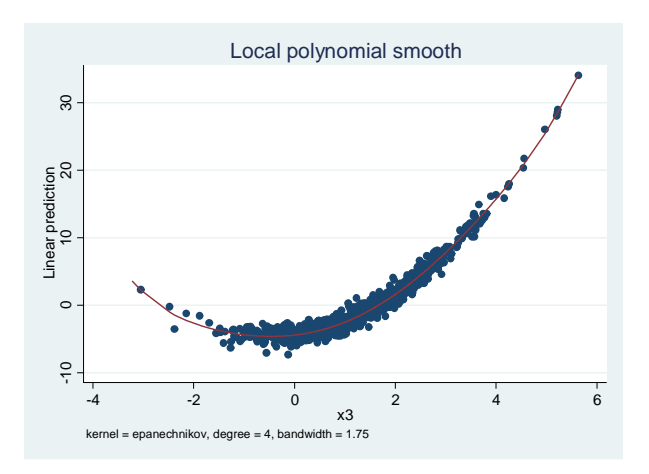

**∢ ⊡** 

 $\Omega$ 

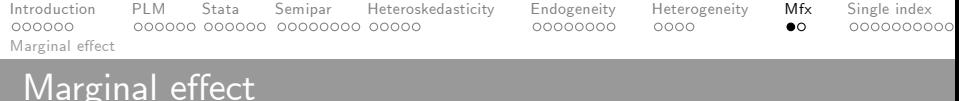

#### Presenting the results

- To get an idea of the marginal effects, we could look at the first derivative of the estimated function on each point.
- Stata function dydx is very useful here (beware of repeated values)

#### Example

semipar price weight, nonpar(mpg) gen(party) ci bysort mpg: gen ok=(\_n==1) dydx party mpg if ok==1, gen(fprim) bysort mpg: replace fprim=fprim[1]

```
twoway (line fprim mpg)
```
 $QQ$ 

イロト イ押 トイヨ トイヨ

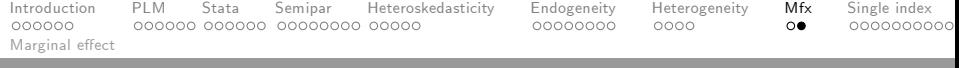

# Marginal effect

### Plotting the marginal effects

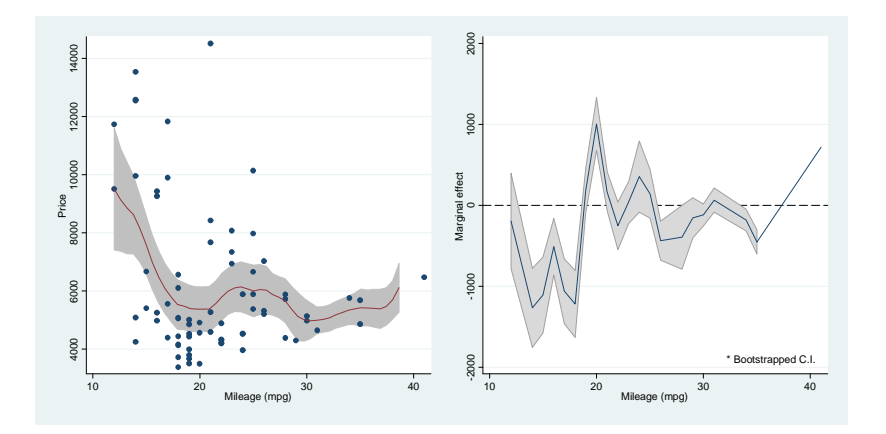

4 日下 人一句  $\sim$  $\rightarrow$ ÷ ×  $299$ 

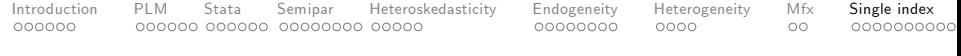

### Single index models

- **•** Defined as:  $y = g(X\beta) + \varepsilon$
- In terms of rates of convergence it is as accurate as a parametric model for the estimation of *β* and as accurate as a one-dimensional nonparametric model for the estimation of  $g(\cdot)$
- The specification is more flexible than a parametric model and avoids the curse of dimensionality
- $g(\cdot)$  is analogous to a link function in a generalized linear model, except that it is unknown and must be estimated.
- The conditional mean function is  $E(y|X) = g(X\beta)$ 
	- Ichimura (1993) SLS
	- Klein and Spady (1993) Binary choice estimator

 $\Omega$ 

イロト イ押ト イヨト イヨト

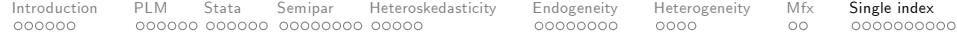

#### Ichimura (1993) semiparametric least squares

- The single index regression model is:  $y = g(X\beta) + \varepsilon$
- **If**  $g(.)$  were known,  $\beta$  could be estimated by NLS:

$$
\hat{\beta} = \underset{\beta}{\arg \min} \sum_{i=1}^{n} (y_i - g(x_i^t \beta))^2
$$

(michael.barker96@gmail.com)

- Since  $g(\cdot)$  is unknown, Ichimura suggests replacing  $g(\cdot)$  with a leave-one-out Nadaraya-Watson estimator of  $g(\cdot)$
- $\bullet$  The coefficient of one continuous variable is set to 1. Such a normalization is required because rescaling of the vector *β* by a constant and a similar rescaling of the function  $g$  by the inverse of the constant will produce the same regression function.
- sls.ado available from Michael Barker upon request

 $\Omega$ 

イロト イ部 トイヨ トイヨト

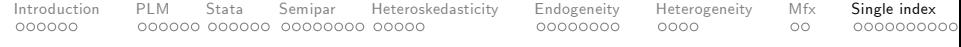

### Klein and Spady (1993) semiparametric binary choice estimator

- **•** The single index regression model is:  $y = 1(g(X\beta) + \varepsilon > 0)$
- **•** If  $g(.)$  were known, you could estimate  $\beta$  by ML:  $\hat{\beta} =$  arg max *β* n ∑  $\sum_{i=1} (y_i \ln(g(x_i^t \beta)) + (1 - y_i) \ln(1 - g(x_i^t \beta)))$
- Since  $g(\cdot)$  is unknown, Klein and Spady suggest replacing  $g(\cdot)$ with a leave-one-out Nadaraya-Watson estimator of  $g(.)$
- In the context of binary choice, Klein and Spady estimator is preferable to Ichimuraís as it can be shown to be more efficient.
- sml.ado

 $QQQ$ 

KONKAPIK KENYEN E

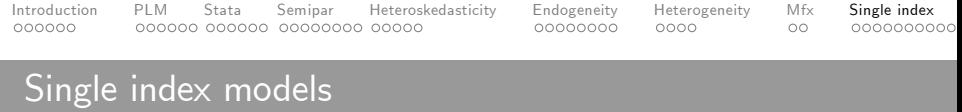

### Simple example - Klein and Spady

- $\bullet$  set obs 1000
- $\bullet$  drawnorm  $x1$   $x2$   $x3$  e
- $\bullet$  gen  $y=x1+x2+x3+e>0$
- sml y x\*
- matrix B=e(b)
- matrix V=e(V)
- predict Xb
- lpoly y Xb, gen(F) at(Xb) gaussian

Note: Here  $g(\cdot) = F(\cdot)$ 

4 0 8

 $\equiv$   $\cap$   $\alpha$ 

→ 何 ▶ → ヨ ▶ → ヨ ▶

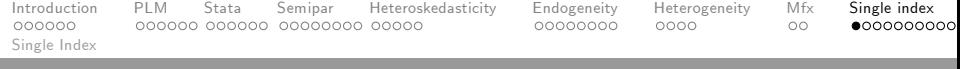

#### Simple example - Klein and Spady

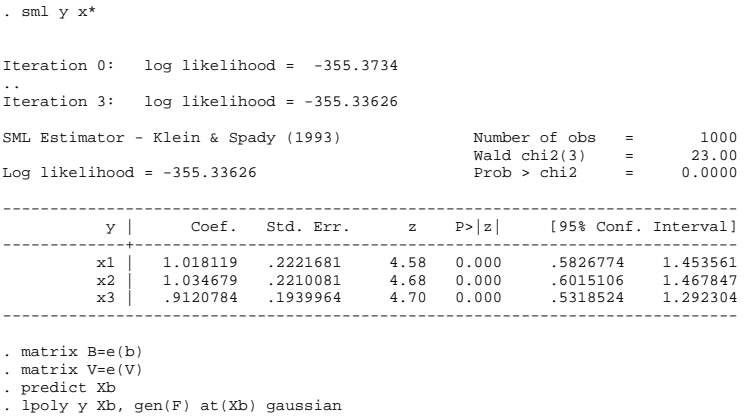

 $\equiv$ 

 $299$ 

メロトス部 トメミトメ

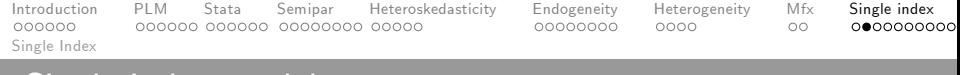

#### Simple example - Klein and Spady

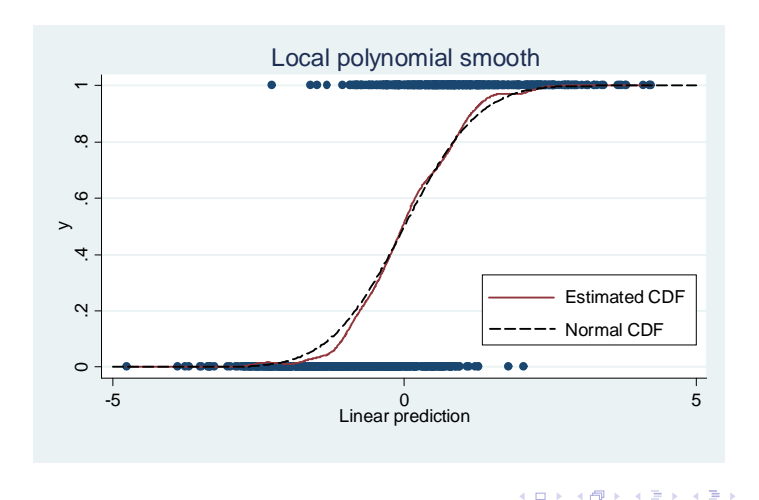

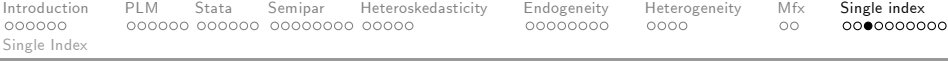

### Single Index Model - Klein and Spady

#### **Marginal effects**

$$
m f x : \frac{\partial \rho(y=1)}{\partial x_j} = \frac{\partial F(X \beta)}{\partial x_j} = \frac{\partial F(X \beta)}{\partial (X \beta)} \frac{\partial (X \beta)}{\partial x_j} = f(X \beta) \beta_j
$$

#### In Stata

```
dydx F Xb, gen(f)
local j 0
foreach var of varlist x1 x2 x3 {
local i=(i+1)gen margin'var'=f*B[1,'j']
}
matrix M=J(3,3,0)
```
 $QQ$ 

医阿里氏阿里

4 0 8

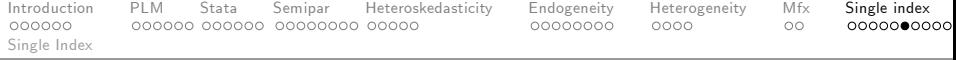

#### Simple example - Ichimura

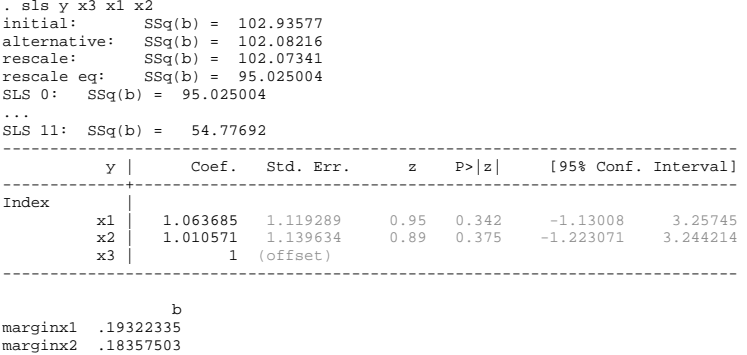

#### "margins,  $dydx(*)$  predict(ey) force" should work as well but beware of S.E. **K ロ ▶ | K 伺 ▶ | K ヨ ▶**

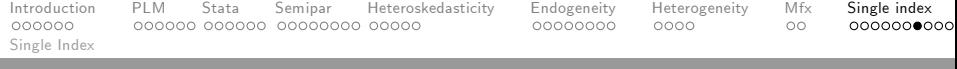

#### Simple example - Ichimura

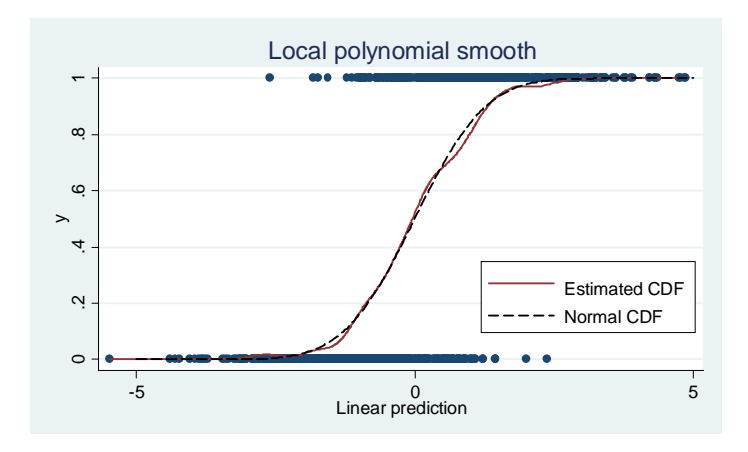

 $299$ 

イロト イ部 トメ ヨ トメ ヨト

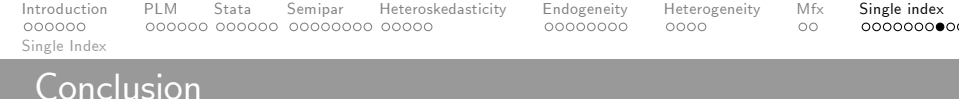

### Conclusion

- Stata has several semi-parametric and semi-non-parametric estimators readily available
- The practical implementation is easy and fast
- These estimators are much more flexible than pure parametric models and at the same time do not suffer from the curse of dimensionality
- Most of the violations of the Gauss-Markov assumption can be easily tackled
- Some work is still needed to make the marginal effects available after the estimations

 $200$ 

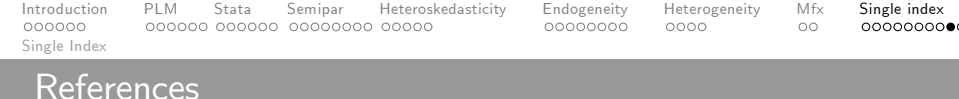

### References

- Ahamada, I. and Flachaire, E. (2010), Non-Parametric 靠 **Econometrics.** Oxford University Press
- Hastie, T.J. and Tibshirani, R.J. (1990), Generalized 螶 Additive Models. Chapman and Hall.
- Libois, F. and Verardi, V. (2013), Semiparametric 暈 **Fixed-effects Estimator**, Stata Journal 13(2): 329-336.
- 暈 Robinson, P. (1988), Root-n-consistent semi-parametric regression, Econometrica 56: 931-54.
- Royston, P. and Sauerbrei, W. (2008), Multivariable Model 靠 Building: A Pragmatic Approach to Regression Anaylsis based on Fractional Polynomials for Modelling Continuous Variables. Wiley. イロト イ押ト イヨト イヨト

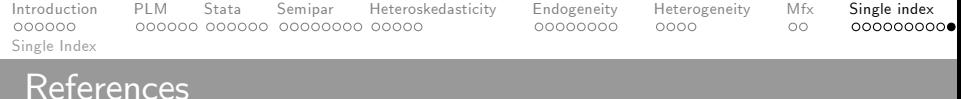

#### References

- 晶 Ruppert, D., Wand, M. P. and Carroll, R.J. (2003), Semiparametric Regression. Cambridge University Press.
- Verardi, V. and Debarsy, N. (2012), Robinson's square root S. of N consistent semiparametric regression estimator in Stata, *Stata Journal* 12(4): 726-735.

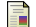

Yatchew, A. (1998), Nonparametric regression techniques in economics, Journal of Economic Literature 36: 669-721.

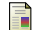

Yatchew, A. (2003), Semiparametric Regression for the **Applied Econometrician.** Cambridge University

**Wooldridge, J. (2000), Introductory Econometrics: A** Modern Approach. South-Western

 $\Omega$ 

**K ロ ト K 何 ト K ヨ ト K** 

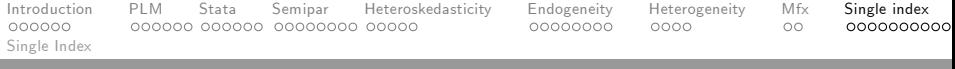

# Stata Commands

### Available in Standard 13

- **•** fracpoly, mfp (Fractional polynomials)
- mvrs, mkspline (Splines)

### Available from SSC

- bspline (Basis splines) Roger Newson
- pspline (Penalized Splines) Ben Jann and Roberto Gutierrez
- xtsemipar (Baltagi and Liís F.E. estimator)
- **•** semipar (Robinson's double residual estimator)
- p1reg(Yatchew's difference estimator) Michael Lokshin
- gam (Generalized additive models) Patrick Royston and Gareth Ambler

### Available form Stata Journal

sml (Klein and spadyís estimator) - Giuseppe De Luca

### Available from the author upon request

 ${\tt sls}$  (Ichimura's estimator) - Michael Barker